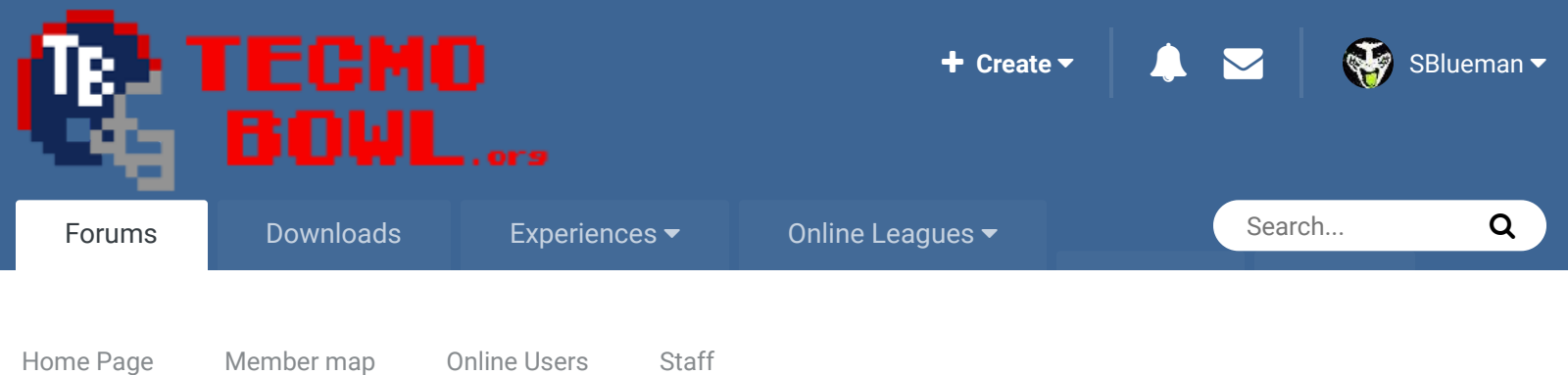

Follow 0

 $\triangle$  Home > Forums > Hacking/Emulation > Hacking Documentation > Change # of Downs in TSB  $\triangle$  Mark site read

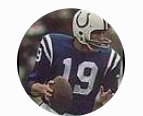

## Change # of Downs in TSB

By Denny, January 31, 2005 in Hacking Documentation

Start new topic **Reply to this topic** Denny Veteran .... Members  **4** 439 posts Posted January 31, 2005 Report post  $\leq$ Jstout found this yesterday and he said it was alright for me to post this. With this post you can edit the number of downs in Tecmo Super Bowl to say 2 instead of 4 or 9 instead of 4. Anyway here's how you do it..... The first step is altering at what down the FG/Punt box appears Computer's FG/Punt Box = x187B2 Player 1's FG/Punt Box = x268EF Player 2's FG/Punt Box = x26B92 For each of the above you would set the values at either 00 - For 1st Down 01 - For 2nd Down 02 - For 3rd Down 03 - For 4th Down This alters at which down the pop-up box pops up. -------------------------------------------------------------- The second step is changing the actual number of downs The number of downs is at x24FD4 The values are as follows 01 - For 1st Down 02 - For 2nd Down 03 - For 3rd Down 04 - For 4th Down This is pretty self explanitory. --------------------------------------------------------------

Now you are probably gonna ask "Is it possible to add extra downs?" Yes it is possible, but after 4th down the down number will no longer displays correctly because Tecmo uses this as a pointer to a different section of the rom which displays the down number. The only numerical values that can be displayed for the down portion is 1st, 2nd, 3rd & 4th after that your gonna get some garbage text. I hope that made sense. It'll work, but the actual down number won't after 4th down. Numbers seem to go in Hexidecimal, so if you wanted 10 downs you'd enter 0A, i haven't fully experimented with this but if it doesn't work then the bytes use Decmial Notation instead so 10 Downs would be the value 10. You'll have to tinker with it a bit, but it does work. Enjoy

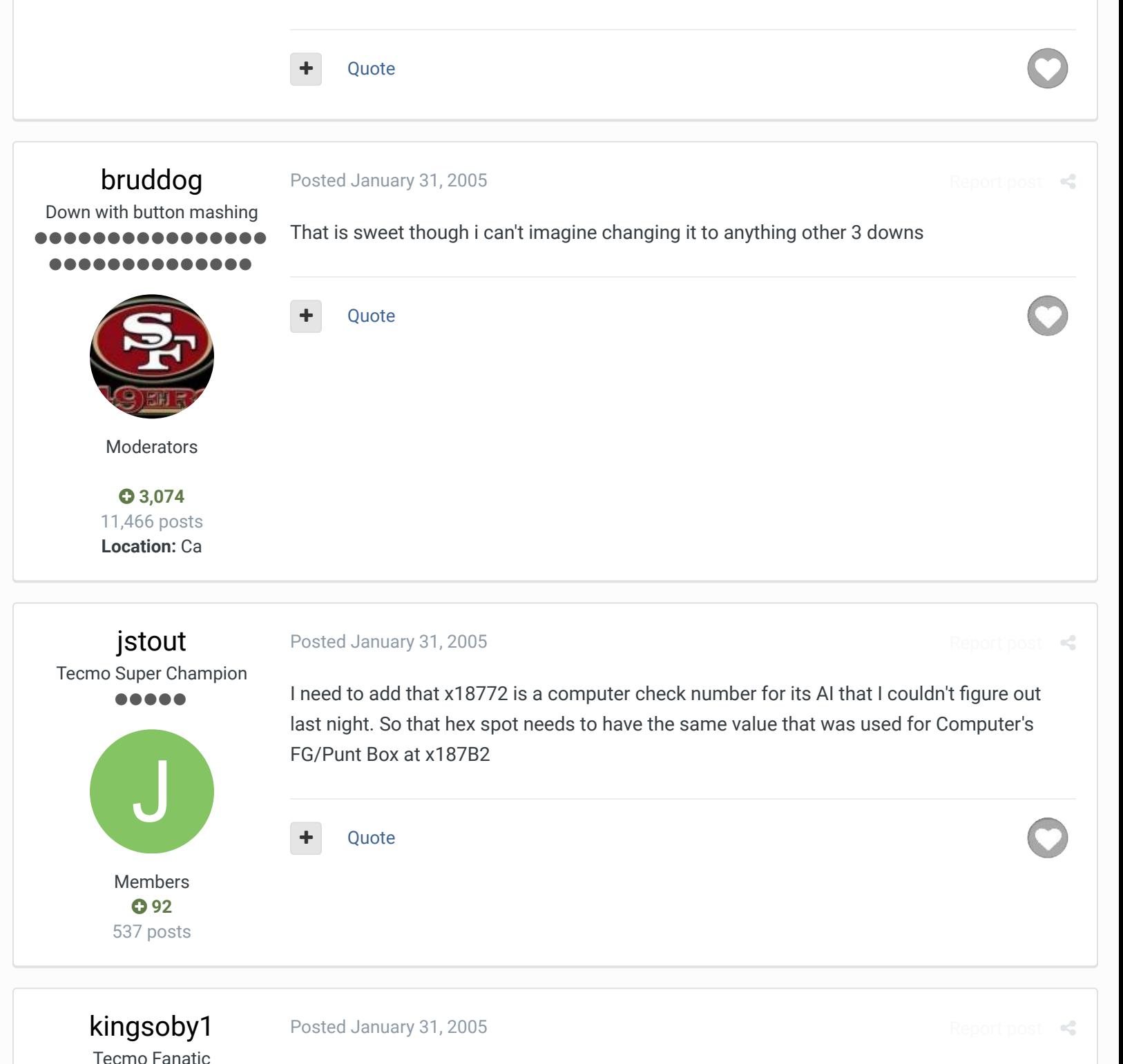

3 downs

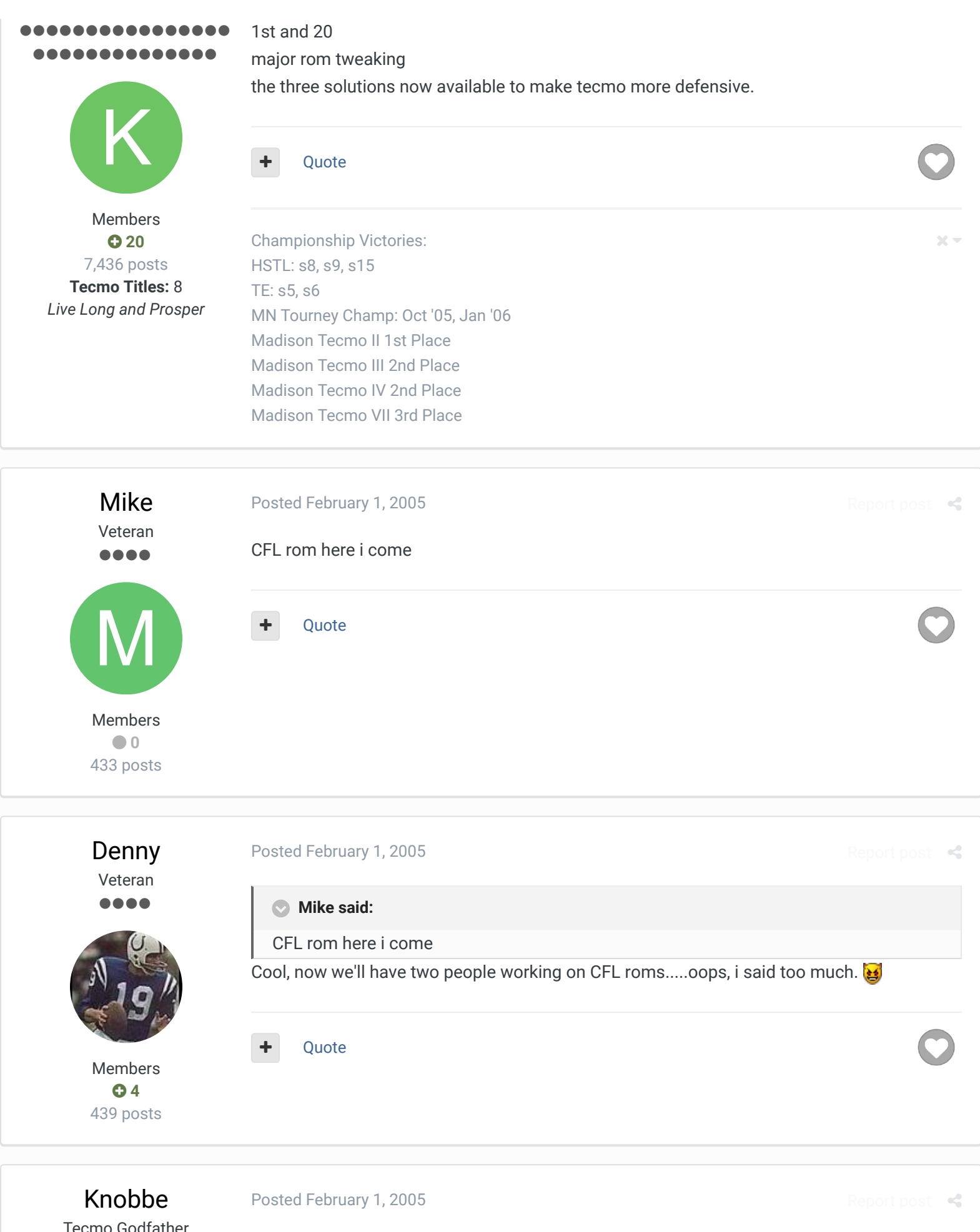

Tecmo Godfather **......** ,,,,,,,,,,,

If you're making these changes to your roms can you make an IPS file for each and upload it to the upload section? That way you can transform any rom in a matter of seconds

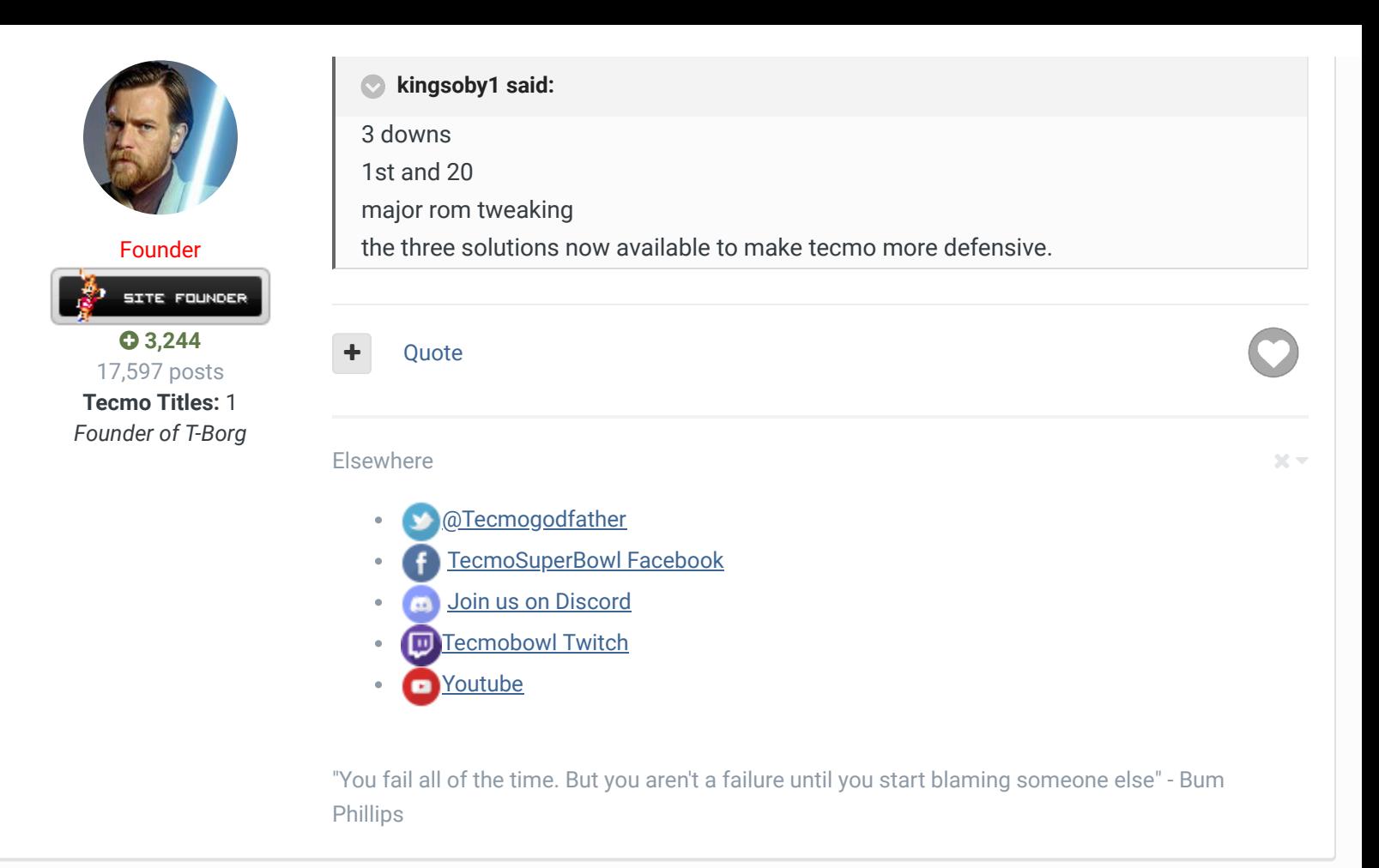

Denny Veteran a a a

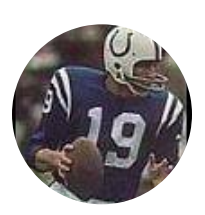

Members  **4** 439 posts

## Posted February 1, 2005

**Rod Woodson said:**

If you're making these changes to your roms can you make an IPS file for each and upload it to the upload section? That way you can transform any rom in a matter of seconds

Report post  $\triangleleft$ 

Report post  $\triangleleft$ 

That is possible, all you'd have to do is take an original Tecmo Super Bowl, make the changes, then when making the IPS just compare your altered one to the original and the patch would only save the changes and i'd assume it would work for any edit that exists because i'd only add those changes.

Quote

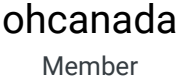

68

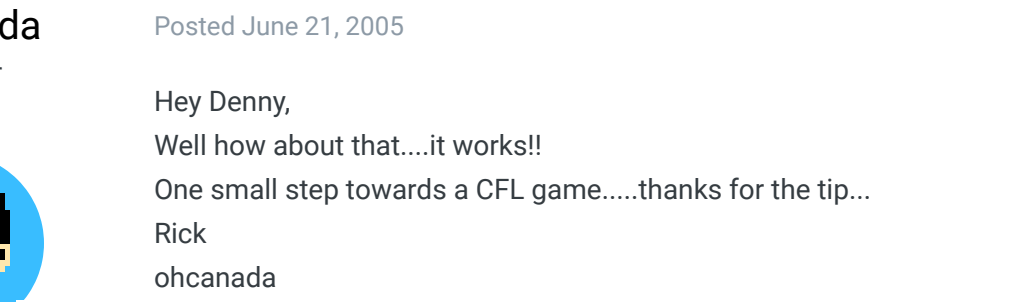

## Members  **0** 10 posts

**Location:** Ontario

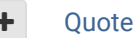

Bad Moon Rison

Site Admin ,,,,,,,,,,,,,, ............

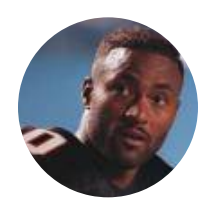

Administrators **TRA** ROMINISTRATOR

 **380** 5,801 posts **Location:** Bronx, NY

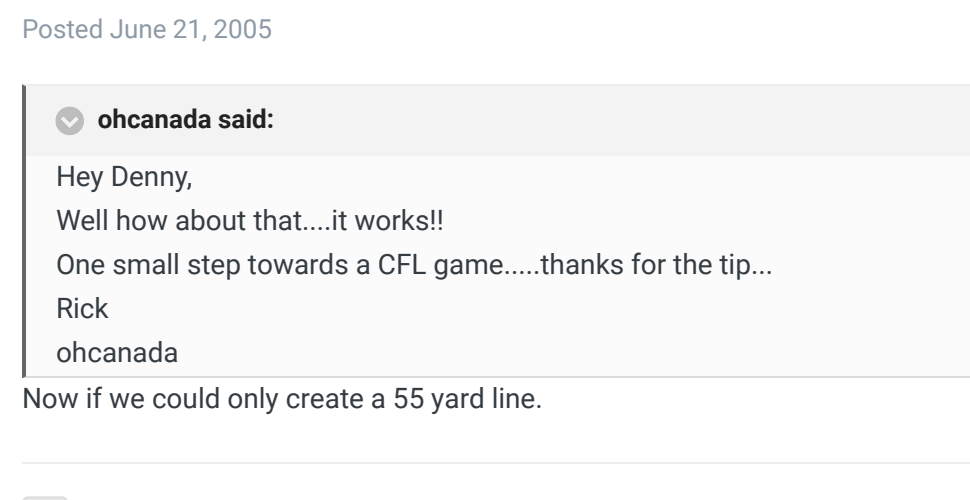

Report post  $\mathcal{L}$ 

 $\chi \sim$ 

+ Quote

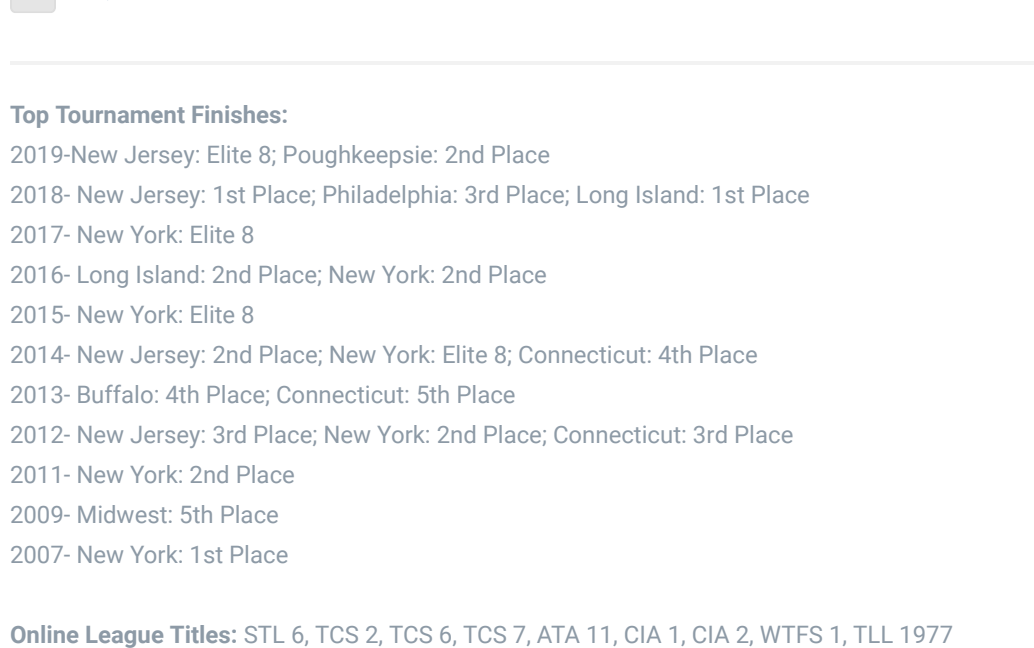

ATA Coach of the Year, Seasons 7 and 11 TPC First Ever Tournament Winner

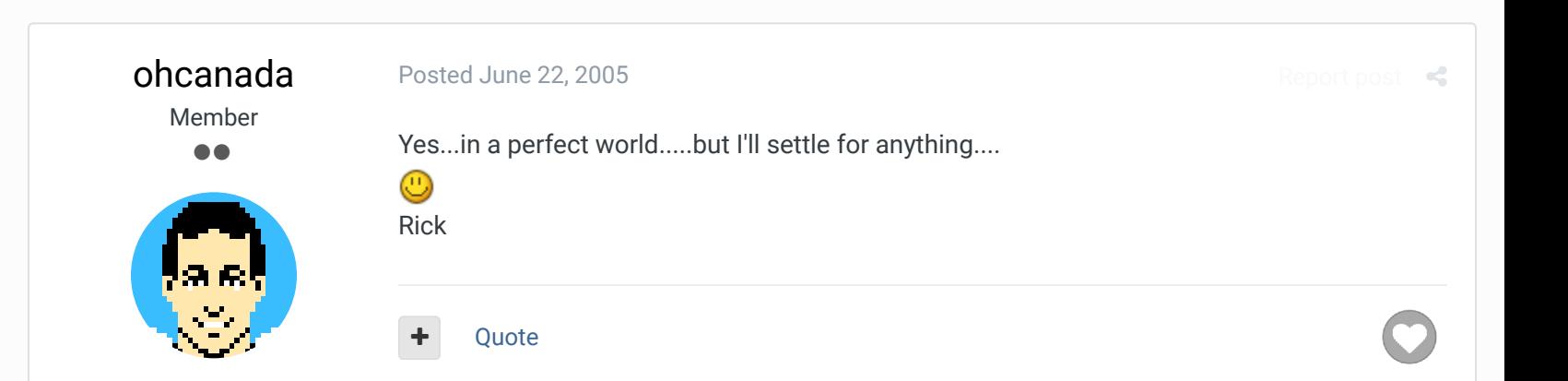

Members  **0** 10 posts **Location:** Ontario

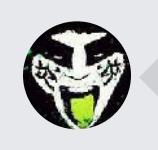

 $\heartsuit$  Reply to this topic...

**GO TO TOPIC LISTING**

RECENTLY BROWSING 1 MEMBER

SBlueman

A Home > Forums > Hacking/Emulation > Hacking Documentation > Change # of Downs in TSB  $\blacktriangledown$  Mark site read  $\blacktriangledown$ 

## Theme  $\blacktriangleright$  Contact Us TecmoBowl.org

Powered by Invision Community